## Read Free Cerner Blood Bank Manual

This is likewise one of the factors by obtaining the soft documents of this **Cerner Blood Bank Manual** by online. You might not require more mature to spend to go to the book opening as skillfully as search for them. In some cases, you likewise pull off not discover the statement Cerner Blood Bank Manual that you are looking for. It will unconditionally squander the time.

It will not put up with many become old as we accustom before. You can get it even though exploit something else at home and even in your workplace. consequently easy! So, are you question? Just exercise just what we have enough money under as with ease as review **Cerner Blood Bank Manual** what you as soon as to read!

However below, like you visit this web page, it will be thus very easy to get as competently as download lead Cerner Blood Bank Manual

#### **GRANT SIDNEY**

long as you are logged on to the Cerner system. If you log off and then log back on to the Cerner system, you will need to re-enter the Label printer. 7-Ordering Physician (Follow these steps, if name was not defaulted) • Click the binoculars to the right of the box ¾ By Name: Enter full or partial name; click "Search". Highlight the

**Blood Bank Management Software Market Latest Research and ...**

**Home | Cerner Asia Pacific**

#### **Cerner Blood Bank Manual**

Cerner's Laboratory solutions are designed to reduce manual steps in the lab workflow, making information easier to share. Cerner strives to continuously broaden functionality and usability within the laboratory through regular software releases and ongoing strategic partnership development.

#### **Laboratory | Cerner**

actual processes in the Cerner Millennium system. For example, a process flow could include pre-admitting a patient, registering the patient, placing an order, canceling the order and discharging the patient. Many areas outside of blood bank, such as the (Patient Administration

#### **TestStream Blood Bank Validation Solution for Cerner ...**

3) Historical Blood Bank record (patient name displayed all in UP-PER CASE, PIN is blank) When patient record is found and selected for scheduling or registration, enter all parts of the patient"s

name (Last Name, First Name AND Middle Name) If your search finds multiple valid records for the same patient (excluding above types), contact your

#### **Cerner Registration - Hospital**

The Vedant Health Blood Bank Validation Service for Cerner Millennium blood bank transfusion is designed for unparalleled ease, coverage and speed of validation testing. Featuring a revolutionary Scenario Definitions solution, and a library of intelligent workflow

#### **TestStream for Cerner Millennium™**

K:\PathNet Support\End User Training\PDF versions for printing\- Pathnet Millennium Training Guide - Haem BB.docx Page 10 of 20 Entering Results in Differential Mode 1. Open Pending Inquiry Application. 2. Click on the line of the patient you need to do a manual diff on and from the Task bar select Transfer, Selected orders, All details 3.

#### **Pathnet Millennium Training Guide - Ministry of Health**

long as you are logged on to the Cerner system. If you log off and then log back on to the Cerner system, you will need to re-enter the Label printer. 7-Ordering Physician (Follow these steps, if name was not defaulted) • Click the binoculars to the right of the box ¾ By Name: Enter full or partial name; click "Search". Highlight the

#### **Laboratory Information System Cerner Millenium Pathnet**

Blood bank information systems 16 / CAP TODAY September 2008 April 2008 Page 16 Blood Bank Computer Systems Cerner Corp.

Part 1 of 10 Brian Forbis bforbis@bbcsinc.com Brooke Spicer brooke.spicer@cerner.com 1002 15th St. SW, Suite 120 2800 Rockcreek Parkway Auburn, WA 98001 Kansas City, MO 64117

### **Blood bank information systems - CAP TODAY**

3) Historical Blood Bank record (patient name displayed all in UP-PER CASE, PIN is blank) When patient record is found and selected for scheduling or registration, enter all parts of the patient"s name (Last Name, First Name AND Middle Name) If your search finds multiple valid records for the same patient (excluding above types), contact your

#### **Cerner Scheduling (Level 1) - University Hospital**

Client Challenges. Building, validating, and maintaining an effective blood bank LIS can be a highly complex undertaking. Recent regulatory and technology changes (e.g. Cerner or SCC Soft upgrades) can impact your lab's ability to meet every compliance requirement and standard.

#### **Blood Bank Validations | S&P Consultants**

PowerChart is the foundation of the Cerner Patient Care Suite. PowerChart is the application used to access a patient's Electronic Medical Record (EMR). Your specific role will determine your level of access to PowerChart. You will use PowerChart to view lab (general lab, micro, and blood bank), radiology,

#### **Non-Physician PowerChart Training Manual - Version 3**

The Cerner APAC Regional User Group Conference has already helped hundreds of industry professionals to learn, build their networks, and achieve both their clinical and business goals. We're

#### **Home | Cerner Asia Pacific**

Cerner's Millennium Blood Bank Validation team is looking for dynamic individuals with a passion for detail and problem solving. As a Senior Test Analyst, you will take part in developing industry leading technology that impacts patient care and/or Cerner business worldwide.

#### **Cerner**

Depending upon the Cerner application, or if you have customized your toolbar, the Bridge icon may be in a different location that displayed here. Application band field 1) Click on the Bridge icon 4) Scan the small barcode on Blood Bank ID wrist band to complete the Blood Bank ID 3) Click the Start ... manual review check has been completed ...

#### **Charting and Scanning Blood Transfusions in the Bridge ...**

Press Release Blood Bank Management Software Market Latest Research and Development 2019 to 2025 : Roper Industries, Haemonetics, Cerner Corporation, McKesson, Mak-System

#### **Blood Bank Management Software Market Latest Research and ...**

I have used Birlamedisoft for several years for Blood bank and it is one the best software which helps to maintain all reports like billing, inventory, accounts and masters registers for any blood bank organization. I would like to suggest this software to anyone having the small and medium hospital.

### **Blood Bank Computer Software (this one? that one? no one ...**

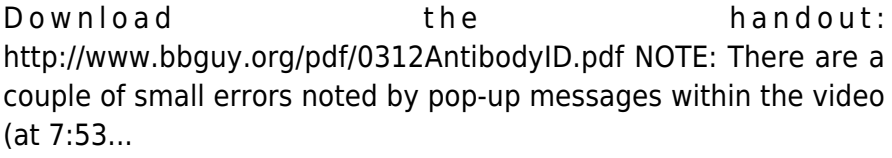

3) Historical Blood Bank record (patient name displayed all in UP-PER CASE, PIN is blank) When patient record is found and selected

for scheduling or registration, enter all parts of the patient"s name (Last Name, First Name AND Middle Name) If your search finds multiple valid records for the same patient (excluding above types), contact your

### **Laboratory | Cerner Cerner Scheduling (Level 1) - University Hospital**

#### **Cerner Blood Bank Manual**

I have used Birlamedisoft for several years for Blood bank and it is one the best software which helps to maintain all reports like billing, inventory, accounts and masters registers for any blood bank organization. I would like to suggest this software to anyone having the small and medium hospital.

Depending upon the Cerner application, or if you have customized your toolbar, the Bridge icon may be in a different location that displayed here. Application band field 1) Click on the Bridge icon 4) Scan the small barcode on Blood Bank ID wrist band to complete the Blood Bank ID 3) Click the Start ... manual review check has been completed ...

Cerner's Millennium Blood Bank Validation team is looking for dynamic individuals with a passion for detail and problem solving. As a Senior Test Analyst, you will take part in developing industry leading technology that impacts patient care and/or Cerner business worldwide.

Blood bank information systems 16 / CAP TODAY September 2008 April 2008 Page 16 Blood Bank Computer Systems Cerner Corp. Part 1 of 10 Brian Forbis bforbis@bbcsinc.com Brooke Spicer brooke.spicer@cerner.com 1002 15th St. SW, Suite 120 2800 Rockcreek Parkway Auburn, WA 98001 Kansas City, MO 64117 **TestStream for Cerner Millennium™**

## **Pathnet Millennium Training Guide - Ministry of Health**

The Cerner APAC Regional User Group Conference has already helped hundreds of industry professionals to learn, build their networks, and achieve both their clinical and business goals. We're back in 2020 for our 10th anniversary with a valuable 3-day agenda examining both the now and the next of health informatics.

#### **Cerner Registration - Hospital**

Press Release Blood Bank Management Software Market Latest Research and Development 2019 to 2025 : Roper Industries, Haemonetics, Cerner Corporation, McKesson, Mak-System **Blood Bank Validations | S&P Consultants**

actual processes in the Cerner Millennium system. For example, a process flow could include pre-admitting a patient, registering the patient, placing an order, canceling the order and discharging the patient. Many areas outside of blood bank, such as the (Patient Administration

**Blood bank information systems - CAP TODAY**

# **TestStream Blood Bank Validation Solution for Cerner ...**

Cerner's Laboratory solutions are designed to reduce manual steps in the lab workflow, making information easier to share. Cerner strives to continuously broaden functionality and usability within the laboratory through regular software releases and ongoing strategic partnership development.

### **Laboratory Information System Cerner Millenium Pathnet Cerner**

Client Challenges. Building, validating, and maintaining an effective blood bank LIS can be a highly complex undertaking. Recent regulatory and technology changes (e.g. Cerner or SCC Soft upgrades) can impact your lab's ability to meet every compliance requirement and standard.

Download the handout: http://www.bbguy.org/pdf/0312AntibodyID.pdf NOTE: There are a couple of small errors noted by pop-up messages within the video (at 7:53...

K:\PathNet Support\End User Training\PDF versions for printing\- Pathnet Millennium Training Guide - Haem BB.docx Page 10 of 20 Entering Results in Differential Mode 1. Open Pending Inquiry Application. 2. Click on the line of the patient you need to do a manual diff on and from the Task bar select Transfer, Selected orders, All details 3.

### **Charting and Scanning Blood Transfusions in the Bridge ... Blood Bank Computer Software (this one? that one? no one ...**

PowerChart is the foundation of the Cerner Patient Care Suite. PowerChart is the application used to access a patient's Electronic Medical Record (EMR). Your specific role will determine your level of access to PowerChart. You will use PowerChart to view lab (general lab, micro, and blood bank), radiology, The Vedant Health Blood Bank Validation Service for Cerner Millennium blood bank transfusion is designed for unparalleled ease, coverage and speed of validation testing. Featuring a revolutionary Scenario Definitions solution, and a library of intelligent workflow **Non-Physician PowerChart Training Manual - Version 3**